# Нейротехнологии и когнитивные науки

2022/23 учебный год

# Заключительный этап

# Предметный тур

# Информатика. 8–11 класс

# Задача VI.1.1.1. Квадратный аккумулятор (10 баллов)

### Условие

Иван обустраивает электрическую распределительную коробку. Она представляет собой прямоугольный короб, закрепленный к стене одним болтом. Болт крепит коробку к стене за её заднюю стенку и выступает внутрь коробки. Для опеределённости представим коробку в виде клетчатого прямоугольника со сторонами  $n \le m$ . Болт занимает ровно одну единичную клетку внутри коробки.

На всякий случай Иван хочет разместить внутри коробки один аккумулятор максимального размера. Он может заказать только квадратный аккумулятор, при этом размер стороны аккумулятора может быть любым натуральным числом. Длина стороны аккумулятора измеряется в тех же единицах, что и стороны коробки. Аккумулятор внутри коробки должен плотно прилегать к её задней стенке. Если аккумулятор наложится на головку болта, коробка не закроется. Таким образом, нужно найти наибольшую возможную сторону квадратного аккумулятора, который можно разместить внутри коробки так, что он не будет накладываться на головку болта.

### Формат входных данных

В первой строке указаны два числа *n* и *m* через пробел — размеры распределительной коробки.  $2 \leq n, m \leq 10^{18}$ .

Во второй строке указаны координаты x, y единичной ячейки, занятой болтом.  $1 \leqslant x \leqslant n, 1 \leqslant y \leqslant m.$ 

### Формат выходных данных

Вывести одно число — максимальную сторону квадратного аккумулятора, который можно разместить в коробке без наложения на клетку с болтом.

# Примеры

Пример №1

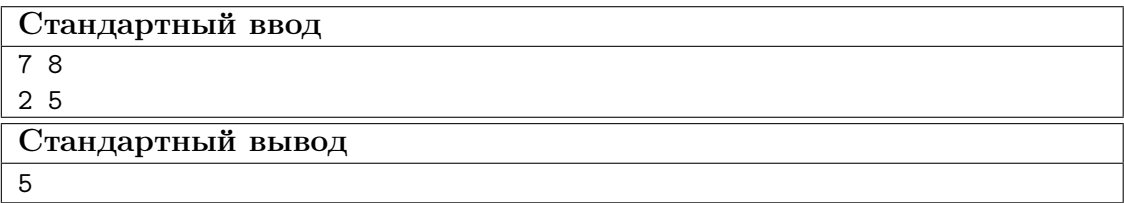

### Пояснения к примеру

На рисунке представлен случай из примера к задаче.

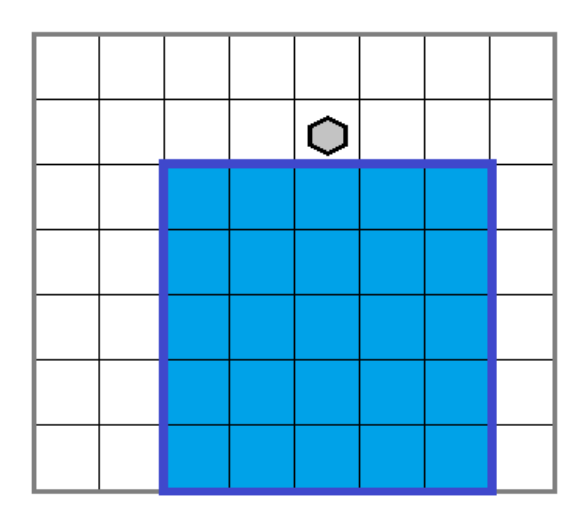

Видно, что максимальная возможная сторона квадратного аккумулятора равна 5.

### Пример программы-решения

Ниже представлено решение на языке C++.

```
1 #include <br/>bits/stdc++.h>
2 #define int long long
3 using namespace std;
4
5 signed main(){
6 int n, m, x, y;
7 cin >> n >> m >> x >> y;
8 \t int a = min(n, y - 1);9 int b = min(n, m - y);
10 int c = min(m, x - 1);11 int d = min(m, n - x);12 int ans = max({a, b, c, d});
13 cout << ans;
14 }
```
Ниже представлено решение на языке Python 3.

```
1 n, m = map(int, input().split())x, y = map(int, input().split())3 ans = -10**254 ans = max(max, min(x - 1, m))5 ans = max(ans, min(n - x, m))
6 ans = max(max, min(y - 1, n))7 \text{ ans} = \text{max}(\text{ans}, \text{min}(\text{m} - \text{y}, \text{n}))8 print(ans)
```
## Задача VI.1.1.2. Разметка клипа (15 баллов)

### Условие

Лаврентий подготовил большой видеоклип для показа во время своего выступления. В частности, при работе над клипом он разметил специальным образом каждый кадр клипа, номер которого кратен числу a. Однако в ночь перед выступлением он понял, что для всех кадров, находящихся в промежутке между номерами от L до R включительно, ему придется поменять выделение: те кадры, что были отмечены ранее, нужно вернуть в исходное неотмеченное состояние, но зато нужно разметить внутри этого промежутка аналогичным образом каждый кадр, номер которого кратен числу b.

Нужно найти минимальное число кадров, для которых придется изменить их статус. Например, если был отмечен каждый пятый кадр, и с десятого по тридцатый нужно отменить разметку этих кадров, то нужно отменить разметку у кадров номер 10, 15, 20, 25 и 30. Если при этом нужно разметить на этом отрезке каждый третий кадр, то придется отметить кадры номер 12, 15, 18, 21, 24, 27 и 30. Так как кадры номер 15 и 30 будут размечены и в том и в другом случае, их статус менять не нужно. Итого Лаврентию потребуется отменить разметку у трех кадров и дополнительно разметить пять кадров, что в сумме даст 8 кадров с измененным статусом.

### Формат входных данных

В первой строке указано число  $a$  — периодичость старой разметки. Во второй строке через пробел указаны два числа  $L$  и  $R$  — границы отрезка, на котором нужно изменить разметку,  $L \le R$ . В третьей строке указано число  $b$  — периодичность новой разметки в указанном отрезке. Все числа в пределах от 1 до  $10^{18}$ . Наименьшее общее кратное чисел  $a$  и  $b$  также не превосходит  $10^{18}$ .

### Формат выходных данных

Вывести одно число — количество кадров, для которых придется изменить их статус.

### Примеры

Пример №1

| Стандартный ввод  |
|-------------------|
|                   |
| 10 30             |
|                   |
| Стандартный вывод |
|                   |

### Пример программы-решения

Ниже представлено решение на языке C++.

```
#inculate < \&\; (stds\&tdc++.h)\mathbf{1}2 #define int long long
3 using namespace std;
\overline{A}signed main(){
\overline{5}\overline{6}int a, b, 1, r;
        cin >> a >> 1 >> r >> b;
\overline{7}int 1cm = (a / _{-}gcd(a, b)) * b;8
\overline{9}int ta = r / a - (1 - 1) / a;
10int tb = r / b - (1 - 1) / b;
11int tlcm = r / lcm - (1 - 1) / lcm;1213
        \text{cut} \ll \text{ta} - \text{tlcm} + \text{tb} - \text{tlcm};
14
   \}15
```
Ниже представлено решение на языке Python 3.

```
1 import math
2 a = int(input())3 \quad 1, r = \text{map(int, input().split())}4 b = int(input())5 nok = a * b // math.gcd(a, b)
6 cnt_nok = r // nok - (1 - 1) // nok
\tau cnt1 = r // a - (1 - 1) // a
s cnt2 = r // b - (1 - 1) // b
9 print(cnt1 + cnt2 - 2 * cnt_nok)
```
# Задача VI.1.1.3. Геодезия участка (20 баллов)

### $y_{c, no e}$

Леонид изучает геодезическое дело. Одним из важных мероприятий в этой отрасли является геодезия земельного участка. В частности эта задача подразумевает нахождение координат углов участка. В задачнике по геодезии предложена следующая задача: для участка квадратной формы нашли координаты трех его углов. Все полученные координаты оказались целыми числами. Далее координаты по оси х собрали в одно множество X, координаты по оси  $y -$  в другое множество Y и упорядочили внутри каждого множества по неубыванию. По полученным в итоге множествам  $X$  и  $Y$  требуется определить координаты недостающего четвертого угла участка. Необходимо помочь Леониду в решении этой задачи.

Для примера рассмотрим план следующего участка.

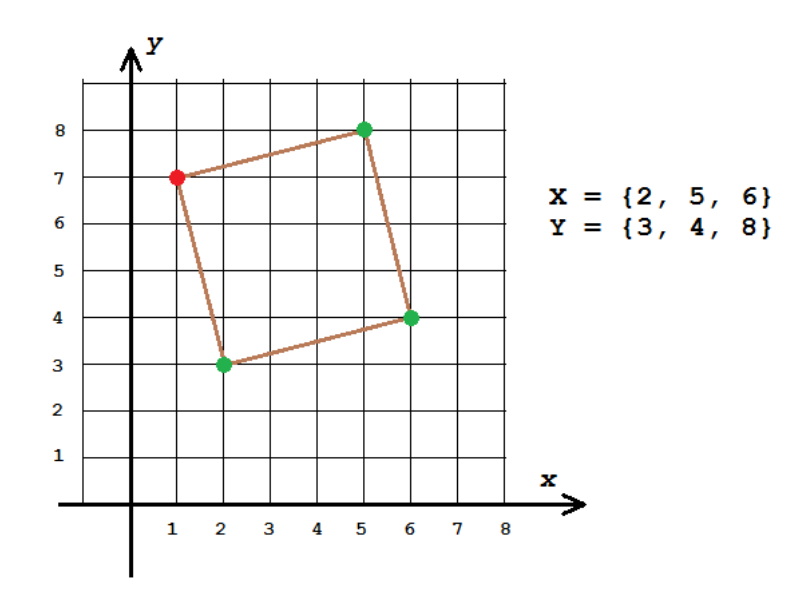

Зеленым обозначены углы, координаты которых входят в множества  $X$  и  $Y$ , красным — угол, координаты которого нужно определить. В итоге  $X = \{2, 5, 6\},\$  $Y = \{3, 4, 8\}$ , а координаты недостающего угла равны  $(1, 7)$ .

### Формат входных данных

В первой строке задаются три числа в порядке неубывания — координаты по оси  $x$  для трех известных углов квадратного участка. Во второй строке также в порядке неубывания заданы координаты этих же углов по оси у. Все координаты — целые числа в пределах от  $-10^6$  до  $10^6$ .

#### Формат выходных данных

Вывести в одну строку через пробел координаты недостающего угла. Первой вывести координату по оси  $x$ , второй — координату по оси  $y$ . Если существует несколько правильных ответов, нужно вывести один любой.

### Примеры

Пример №1

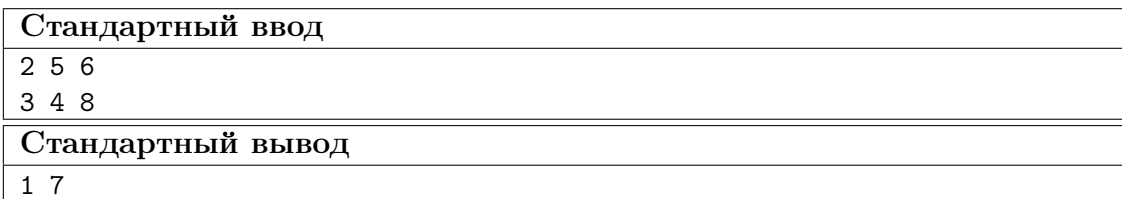

### Пример №2

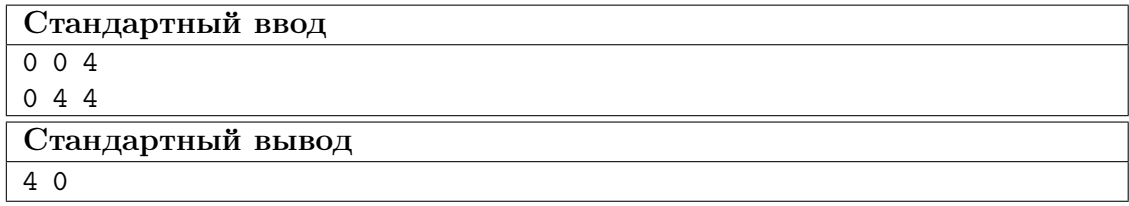

### Пример программы-решения

Ниже представлено решение на языке C++.

```
1 #include <br/>bits/stdc++.h>
2 #define sz(a) (int)a.size()
3 #define pb push_back
4 #define all(a) a.begin(), a.end()
5 #define for\,0(i, n) for(int i = 0; i < n; i++)6 #define int long long
7 using namespace std;
8 typedef vector<int> vi;
9 typedef pair<int, int> pii;
10
11 double dist2(pii a, pii b){
12 return (a.x - b.x)*(a.x - b.x) + (a.y - b.y)*(a.y - b.y);13 }
14
15 signed main(){
16 set<pii> ans;
17
18 vi X(3), Y(3);
19 for0(i, 3){
20 cin >> X[i];
21 }
22 for0(i, 3){
23 cin >> Y[i];
24 }
25
26 do{
27 vector<pii> v(3);
28 for0(i, 3){
29 v[i] = {X[i], Y[i]};30 }
31
32 \quad \text{for } 0 \text{ (} \, \text{j}, \, 3 \text{)}33 if(dist2(v[j], v[(j + 1) % 3]) == dist2(v[j], v[(j + 2) % 3]) && 2 *
               \rightarrow dist2(v[j], v[(j + 1) % 3]) == dist2(v[(j + 1) % 3], v[(j + 2) %
               \rightarrow 3])){
34 pii nv = \{v[(j + 1) \% 3] \cdot x - v[j] \cdot x, v[(j + 1) \% 3] \cdot y - v[j] \cdot y\};35 cout << v[(j + 2) % 3].x + nv.x << ' ' << v[(j + 2) % 3].y + nv.y;
36 return 0;
37 }
38 }
39 }
40 while(next_permutation(all(Y)));
41 }
```
Ниже представлено решение на языке Java.

```
1 import java.util.Arrays;
2 import java.util.Scanner;
3 import java.util.stream.Stream;
4
5 class Main {
6 static boolean flag = false;
7 public static void check(String[] _x, String[] _y) {
8 if (flag)
9 return:
10 int [] \, x = Stream. of (x). mapToInt (Integer::parseInt).toArray();
11 int[] y = Stream.of(_y).mapToInt(Integer::parseInt).toArray();
12 for (int i = 0; i < 3; +i) {
13 int ind1 = (i - 1 + 3) % 3;
14 int ind2 = (i + 1) % 3;
15 if (Math.hypot(x[i] - x[ind], y[i] - y[ind]) == Math.hypot(x[i] -
             \rightarrow x[ind2], y[i] - y[ind2]) && (x[ind1] - x[i]) * (x[ind2] - x[i]) +(y[ind1] - y[i]) * (y[ind2] - y[i]) == 0)\hookrightarrow16 System.out.println((x[ind1] - x[i] + x[ind2] - x[i] + x[i]) + " "\rightarrow + (y[ind1] - y[i] + y[ind2] - y[i] + y[i]));
17 flag = true;
18 return;
19 }
20 }
21 return;
22 }
23 public static void swap(String[] p, int ind1, int ind2) {
24 String s = p[ind1];
25 p[\text{ind}1] = p[\text{ind}2];26 p[ind2] = s;27
28 }
29 public static void main(String[] args) {
30 Scanner sc = new Scanner(System.in);
31 String[] param1 = sc.nextLine().split(" ");
32 String \boxed{]} param2 = sc.nextLine().split(" ");
33 check(param1, param2);
34 swap(param1, 1, 2);
35 check(param1, param2);
36 swap(param1, 0, 2);
37 swap(param1, 1, 2);
38 check(param1, param2);
39 swap(param1, 1, 2);
40 check(param1, param2);
41 swap(param1, 0, 1);
42 swap(param1, 1, 2);
43 check(param1, param2);
44 swap(param1, 1, 2);
45 check(param1, param2);
46 }
```

```
47 }
```
# Задача VI.1.1.4. Книжный шифр (25 баллов)

### Условие

Широко известен способ шифрования информации при помощи книг. Для его использования необходим большой ключ-текст, содержащий множество вхождений каждой буквы шифруемого сообщения, например, некоторый рассказ или книга.

Для каждой буквы шифруемого сообщения выбирается некоторая такая же буква в ключ-тексте и далее вместо буквы записывается обозначенная некоторым образом позиция выбранного вхождения этой буквы в ключ-тексте. Поскольку таких вхождений много, одна и та же буква обозначается разными способами, что практически исключает возможность взлома шифра при помощи частотного метода.

Степан решил усовершенствовать книжный шифр. Он взял некоторый текст на английском языке, удалил из него все знаки, не являющиеся буквами латиницы, все оставшиеся буквы привел к строчному виду, и получил ключ-текст для своего шифра. Так как шифруемое им сообщение состоит из заданных k букв алфавита, далее он применяет следующий метод: выбирает некоторый непрерывный отрезок ключ-текста, содержащий все заданные k букв алфавита (назовем его актуальным), и вместо очередной шифруемой буквы записывает номер этого отрезка и номер буквы в этом отрезке. Наверное, вы подумали, что сейчас вас попросят зашифровать или дешифровать какое-нибудь сообщение по этому методу, но это не так. Степану важно узнать, сколько отрезков в выбранном им ключ-тексте можно взять в качестве актуальных. Чем их больше, тем разнообразнее можно зашифровать сообщение, что придаст дополнительную надежность шифрованию.

По выбранному Степаном исходному тексту и заданному множеству из  $k$  букв необходимо найти число непрерывных отрезков ключ-текста, получаемого из заданного, таких, что все они содержат заданные  $k$  букв латиницы.

### Формат входных данных

В первой строке задано число  $k -$  количество различных букв в шифруемом сообщении.  $1 \le k \le 26$ . Во второй строке содержится строка, включающая эти k букв, все они попарно различны. Далее содержится исходный текст, который был выбран для создания ключ-текста. Текст состоит не более, чем из 250000 символов с ASCII-кодами от 32 до 126. Для получения ключ-текста нужно удалить из него все символы, не являющиеся буквами латиницы, все буквы привести к нижнему регистру.

#### Формат выходных данных

Для полученного ключ-текста требуется определить количество непрерывных отрезков символов, содержащих все k символов, заданных во второй строке. Два отрезка символов считаются различными, если у них различаются позиции начала и/или различаются позиции конца в ключ-тексте.

### Примеры

Пример №1

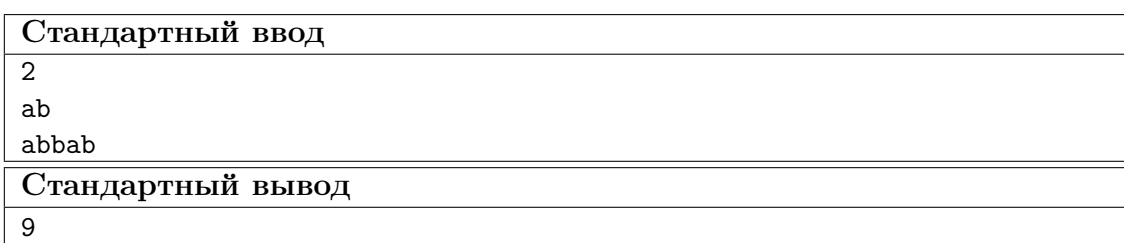

Пример №2

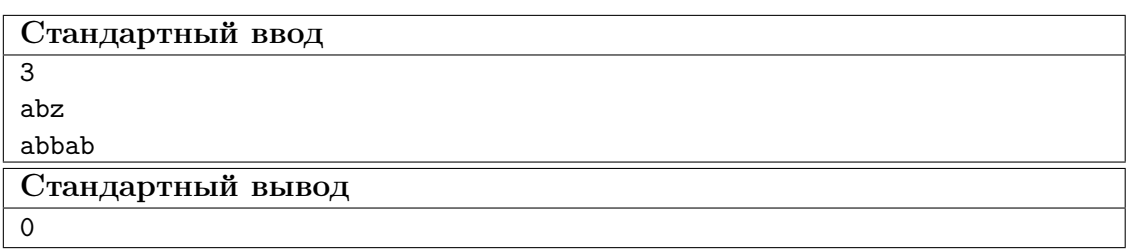

### Пример №3

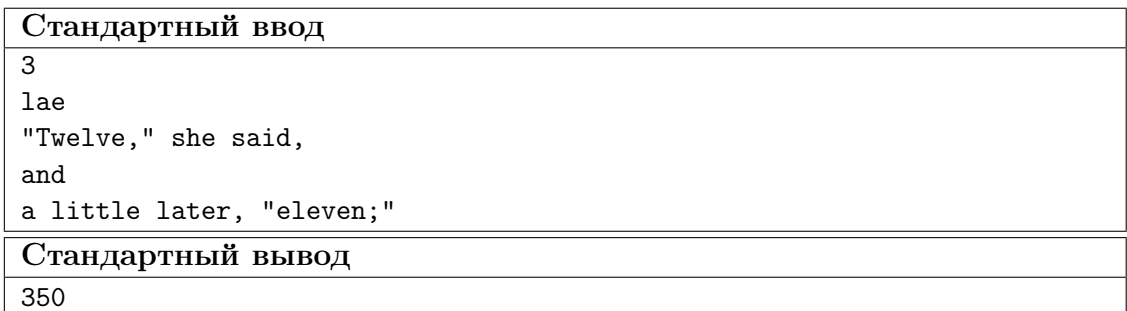

### Пояснения к примерам

В первом примере в слове «abbab» содержится 9 отрезков, содержащих букву «а» и букву «b»: «ab», «abb», «abba», «abbab», «bba», «bbab», «ba», «bab», «ab». Первый и последний из этих отрезков являются различными, так как находятся в разных позициях в исходной строке.

Во втором примере в слове «abbab» нет ни одного отрезка, содержащего буквы «а», «b» и «z» одновременно.

В третьем примере получаемый ключ-текст имеет вид «twelveshesaidandalittlelater eleven», в нем содержится 350 отрезков, включающих буквы «l», «а», «е». Среди них, например, есть следующие: «latereleven», «ela», «alittle», «welveshesaidandalit» и много других.

### Пример программы-решения

Ниже представлено решение на языке C++.

```
#include h
\mathbf{1}\frac{1}{2} #define sz(a) (int)a.size()
3 #define pb push_back
\mu #define all(a) a.begin(), a.end()
\frac{1}{2} #define for0(i, n) for(int i = 0; i < n; i++)
6 #define int long long
   using namespace std;
\,7\overline{8}9 signed main(){
10\,int n;
11\,\sin \gg n;string sch;
12
        \sin \gg sch;
13
```

```
14 string s;
15 char c;
16 while(cin \gt{>} c)17 if (c \geq 1a' \& c \leq 1a')18 S^+ = C;19 if(c \geq 4 \mid k \mid k \leq c \leq 2'){
20 s +=tolower(c);
21 }
22 }
23 int len = sz(s);
24 map<char, int> M;
25
26 int ans = 0, 1 = 0, r = -1;
27 while(1){
28 if(r < len && sz(M) < sz(sch)){
29 r^{++};
30 if(sch.find(s[r]) != -1)
31 M[s[r]]++;
\text{if}(sz(M) == sz(sch))33 ans += len - r;
\overline{34} }
35 }
36 else{
37 \quad \text{if}(\text{sch.find}(s[1]) \mid = -1)38 M[s[l]]--;
39 if(M[s[1]] == 0)40 M.\text{erase(s[1]);}41 }
1++;43 if(sz(M) == sz(sch)}
44 ans + len - r;
45 }
46 }
47 if (1 > = len)48 break;
49 }
50 cout << ans;
51 }
```
Ниже представлено решение на языке Java.

```
1 import java.util.Arrays;
2 import java.util.Scanner;
3 import java.util.stream.Stream;
4
5 class Main {
6 static int[] need = new int[26];
7
8 public static void main(String[] args) {
9 Scanner sc = new Scanner(System.in);
10 int n = sc.nextInt();
11 sc.nextLine();
12 String s = sc.nextLine();
13 int cnt = 0;
14 for (int i = 0; i < s.length(); ++i) {
15 int ord = s.charAt(i) - 'a';
16 need[ord] = 1;
17 cnt++;
18 }
19 StringBuilder bd = new StringBuilder();
```

```
20 while (sc.hasNextLine()) {
s = sc.nextLine();22 for (int i = 0; i < s.length(); ++i) {
23 char c = Character.toLowerCase(s.charAt(i));
24 if (c \geq -a' \& c \leq -z')25 bd.append(c);
26 }
27 }
28 int \lbrack \rbrack cc = new int \lbrack 26];
29 int tmp = 0;
30 long ans = 0;
31 int 1 = 0;
32 for (int i = 0; i < bd.length(); ++i) {
33 char c = bd.charAt(i);
34
35 if (cc[c - 'a'] += = 0 && need[c - 'a'] == 1) tmp++;
36 if (tmp == cnt) {
37
38 boolean fl = false;
39 // System.out.println(l + '' '' + i);
40 while (cc[bd.charAt(t) - 'a'] != 1 || need[bd.charAt(1) - 'a'] !=
             \rightarrow 1) {
41
42 fl = true;
43 cc[bd.charAt(1) - 'a']--;
1++;
45 ans \text{+} = \text{bd.length}() - i;
46 }
47 if (!fl)
48 ans++;
49 else
50 ans++;
51 }
52
53 }
54 System.out.println(ans);
55 }
56 }
```
# Задача VI.1.1.5. Справедливый делёж (30 баллов)

### Условие

Три брата участвуют в одном из шоу, и выиграли большое количество призов. Ведущий расставил эти призы по кругу и сказал, что каждый брат должен выбрать себе некоторый непустой отрезок из подряд идущих призов. При этом каждый приз должен достаться кому-то из братьев. Таким образом, весь набор призов должен быть разбит на три непересекающихся отрезка.

Для каждого приза известна его стоимость  $p_i$ . Братья посовещались и решили, что самое важное в этом деле — справедливость. Поэтому они хотят выбрать призы так, чтобы разница между самым большим по стоимости и самым маленьким по стоимости отрезками разбиения была как можно меньше. Требуется помочь братьям и определить эту минимальную возможную разницу.

### Формат входных данных

В первой строке указано число  $n -$ количество призов, расставленных по кругу.  $3 \leq n \leq 2500$ .

Во второй строке указаны *n* чисел  $p_i$  — стоимости призов.  $1 \leq p_i \leq 10^6$ .

#### $\Phi$ ормат выходных данных

Вывести одно число – минимальную возможную разницу между отрезком, сумма стоимости призов в котором максимальна, и отрезком с минимальной стоимостью призов.

### Примеры

Пример  $N<sup>o</sup>1$ 

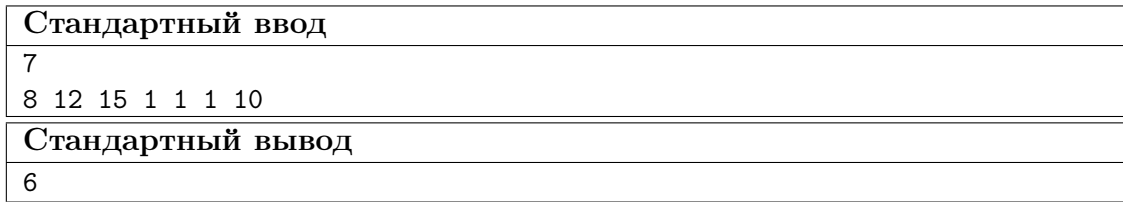

### Пояснения к примеру

7 призов расставлены по кругу. Их стоимости 8, 12, 15, 1, 1, 1, 10.

Допустим, один брат возьмет себе приз со стоимостью 15. Тогда остальным лучше поделить так:  $8 + 12 = 20$  и  $1 + 1 + 1 + 10 = 13$ . В этом случае искомая разница равна  $20 - 13 = 7.$ 

Если первый возьмет себе призы  $15+1$  общей стоимостью 16, то оставшийся набор можо поделить на  $1+1+10=12$  и  $8+12=20$ . В этом случае искомая разница равна  $20 - 12 = 8.$ 

Далее рассмотрим вариант, когда первый возьмет  $15+1+1=17$ . Тогда оставшуюся часть лучше разделить на  $1+10+8=19$  и 12. В этом случае искомая разница равна  $19 - 12 = 7$ .

Наконец попробуем, что будет, если первый возьмет  $15+1+1+1=18$ . Тогда двум другим достанется  $10+8=18$  и 12, и получим самую маленькую разницу  $18-12=6$ .

Есть и другие способы разбиения на три отрезка, но меньшей разницы добиться не получится.

### Пример программы-решения

Ниже представлено решение на языке C++.

```
1 #include <br/>bits/stdc++.h>
```

```
\frac{1}{2} #define sz(a) (int)a.size()
```

```
3 #define pb push_back
```

```
4 #define all(a) a.begin(), a.end()
```

```
5 #define for\,0(i, n) for(int i = 0; i < n; i++)6 #define for1(i, n) for (int i = 1; i \le n; i++)7 #define int long long
8 using namespace std;
9
10 typedef pair<int, int> pii;
11 typedef vector<int> vi;
12
13 signed main(){
14 int n, sum = 0;
15 cin >> n;
16 vi v(n);
17 for0(i, n){
18 cin >> v[i];19 sum + = v[i];20 }
21
22 vi pref(2 * n + 1, 0);
23 for0(i, n){
24 pref[i + 1] = \text{pref}[i] + v[i];25 }
26 for0(i, n){
27 pref[n + i + 1] = \text{pref}[n + i] + \text{v}[i];28 }
29 int mindelta = inf;
30 for1(i, n){
31 for(int j = 0; j < n - 2; j^{++}){
32 int tsum = pref[i + j] - pref[i - 1];
33 int div = (sum - tsum) / 2;
34 int L = i + j + 1, R = i + n - 1;
35 while(R - L > 1){
36 int M = (R + L) / 2;37 \quad \text{if}(\text{pref}[\texttt{M}] - \text{pref}[\texttt{i} + \texttt{j}] \leq \text{div}(\texttt{M})38 L = M;
39 }
40 else{
41 R = M;
42 }
43 }
44 int b1 = \text{pref}[i + j] - \text{pref}[i - 1];
45 int b2 = \text{pref}[L] - \text{pref}[i + j];46 int b3 = \text{pref}[i + n - 1] - \text{pref}[L];
47 mindelta = min(mindelta, max({b1, b2, b3}) - min({b1, b2, b3});
48 b2 = pref[L + 1] - pref[i + j];49 b3 = pref[i + n - 1] - pref[L + 1];50 mindelta = min(mindelta, max({b1, b2, b3}) - min({b1, b2, b3}));
51 }
52 }
53 cout << mindelta << endl;
54 }
```
Ниже представлено решение на языке Java.

```
1 import java.util.Arrays;
2 import java.util.Scanner;
3 import java.util.stream.Stream;
4
5 class Main {
6 static int[] need = new int[26];
7 public static void main(String[] args) {
```

```
8 Scanner sc = new Scanner (System.in);
9 int n = sc.nextInt();
10 int [] arr = new int [n];
11 sc.nextLine();
12 String \boxed{\phantom{a}} ar = sc.nextLine().split(" ");
13 for (int i = 0; i < n; ++i) {
14 arr[i] = Integer. parseInt(ar[i]);
15 }
16 \log[\ ] pref = new \log[2 * n + 1];
17 for (int i = 1; i \leq 2 * n; \pm i) {
18 pref[i] = \text{pref}[i - 1] + \text{arr}[(i - 1) \% n];19 }
20 \log \text{ans} = (\log)(1 \ll 30) * (1 \ll 30);21 for (int i = 1; i <= n; ++i) {
22 for (int j = i + 1; j \le i + n - 2; ++j) {
23
24 long sum = pref[j] - pref[i - 1];
25 long expected = (sum) / 2;
26 int l = i;
27 int r = j + 1;
28 while (r - l > 1) {
29 int mid = 1 + (r - 1) / 2;
30 if \left(\text{pref}\left[\text{mid}\right] - \text{pref}\left[\text{i} - 1\right] \leq \text{expected}\right) {
31 = mid;
32 }
33 else
34 r = mid;<br>3535 }
36
37 long val1 = pref[1] - pref[i - 1];
38 long val2 = sum - val1;
39 long val3 = pref[n] - val1 - val2;
40 long max1 = Math.max(val1, Math.max(val2, val3));
41 long min1 = Math.min(val1, Math.min(val2, val3));
42 ans = Math.min(ans, max1 - min1);
43
44 if (1 + 1 != i) {
45 \log \text{val11} = \text{pref} [1 + 1] - \text{pref} [i - 1];16 long val22 = sum - val11;
47 long val33 = \text{pref}[n] - \text{val11} - \text{val22};48 long max11 = Math.max(val11, Math.max(val22, val33));
49 long min11 = Math.min(val11, Math.min(val22, val33));
50 ans = Math.min(ans, max11 - min11);
51 }
52 }
53 }
54 System.out.println(ans);
55 }
56 }
```
Тестовые наборы для задач представленны по ссылке — [https://disk.yandex.](https://disk.yandex.ru/d/K0Icj1joAAndeg) [ru/d/K0Icj1joAAndeg](https://disk.yandex.ru/d/K0Icj1joAAndeg).

# Биология. 8–9 классы

# Задача VI.1.2.1. (12 баллов)

# Условие

Дорогие участники финала! Рад приветствовать вас на теоретическом туре по биологии профиля «Нейротехнологии и когнитивные науки». Впереди вас ожидают задачи, которые лучше помогут понять, про ассиметричное расположение центров обработки информации в головном мозге и каким образом происходило исследование головного мозга.

Для начала предлагаю вспомнить, какие доли выделяют в коре головного мозга и за что они отвечают. Укажите название выделенных цветом долей, не забудьте подписать их функции.

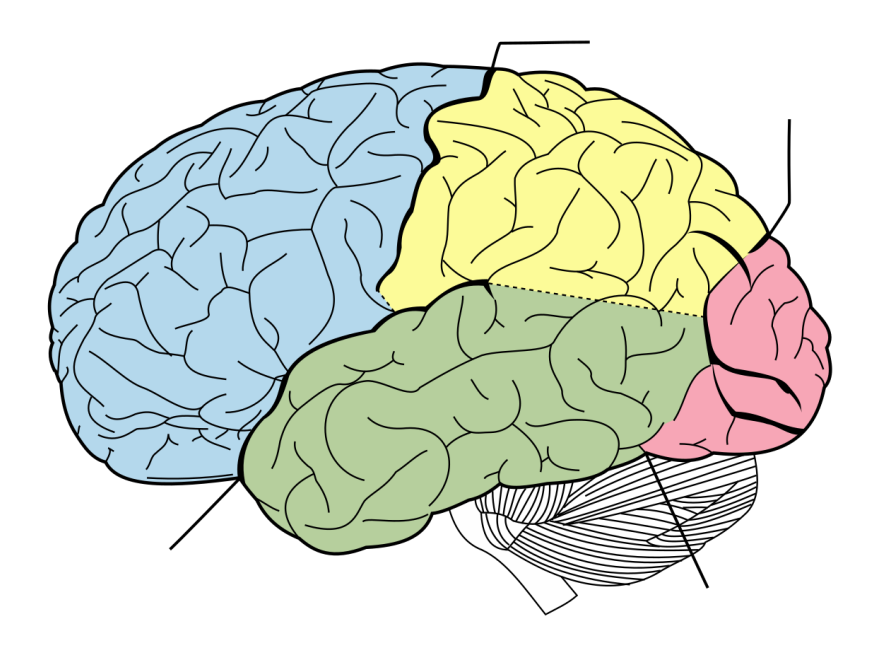

## Критерии оценивания

По три балла за указание доли, каким цветом обозначена и функций.

- Лобная (синяя) осознанные движения, а также умение писать и разговаривать письмо, речь, мышление, сложные формы поведения.
- Теменная (жёлтая) ориентация в пространстве, осознанные движения.
- Височная (зелёная) участвует в образовании долговременной памяти, также обрабатывает визуальную и слуховую информацию, способствует пониманию языка.
- Затылочная (красная) восприятие зрительной информации.

# Задача VI.1.2.2. (18 баллов)

### Условие

На заре нейронаук понять о функциях отдельных частей мозга можно было только при повреждении какой-либо области мозга и видимом отключении или изменении когнитивной функции. О таком случае пойдёт речь в данном вопросе.

Этот анатом, учёный и врач в середине XIX века заинтересовался случаями, которые ранее не встречались в его практике. Пациенты проявляли схожие симптомы, хотя с ними произошли разные случаи — один перенёс инсульт, а второй упал и ударился головой — оба перестали говорить, хотя понимали речь.

Как звали учёного? (4 балла)

Как теперь называется участок коры головного мозга, который он открыл? (4 бал- $(a)$ 

В какой доле мозга (5 баллов) и в каком полушарии (5 баллов) располагается данный участок мозга?

### Ответ:

- Поль Брока.  $(4\ \text{балла})$
- Центр Брока.  $(4\;6a\ldots a)$
- Центр Брока располагается в левом полушарии (5 баллов), в лобной доле (5 баллов).

# Задача VI.1.2.3. (20 баллов)

### Условие

Сенсорная часть коры.

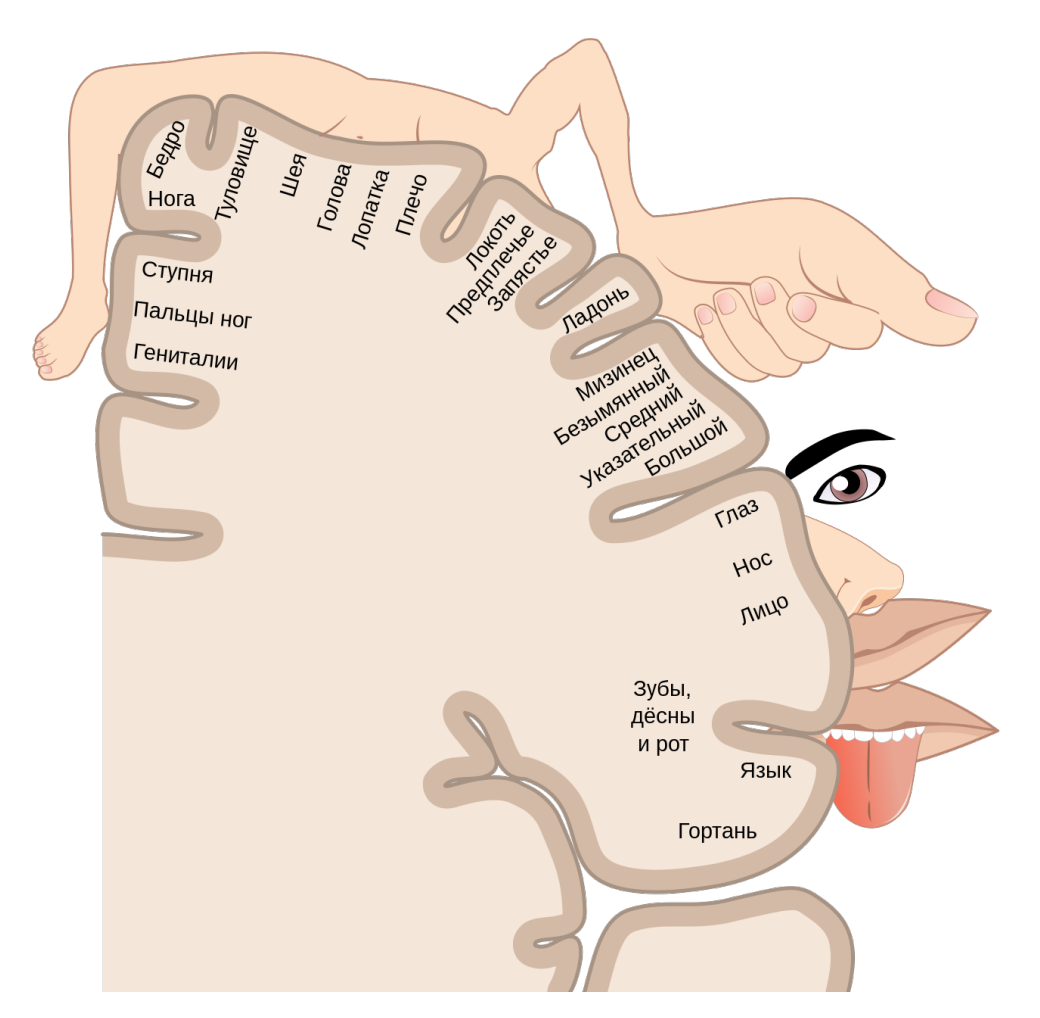

Рис. VI.1.1. Авторство: File:1421 Sensory Homunculus.jpg: OpenStax Collegederivative work: Popadius. Этот файл является производной работой от: 1421 Sensory Homunculus.jpg:, CC BY 3.0, [https://commons.wikimedia.org/w/index.php?cur](https://commons.wikimedia.org/w/index.php?curid=88917291) [id=88917291](https://commons.wikimedia.org/w/index.php?curid=88917291)

На картинке (рис. VI.1.1) изображён двухмерный корковый сенсорный гомункул, который был составлен по материалам Пенфилда его аспирантом Болдри и опубликован в журнале Brain в 1937 году. Гомункул был составлен в результате стимуляции коры головного мозга пациентов электрическими импульсами, пациенты находились в сознании и описывали свои ощущения или проявляли некоторые реакции в ответ на стимуляцию.

Карту чего представляет из себя сенсорный гомункул? (5 баллов)

Для чего изначально проводилась стимуляция коры головного мозга электрическими импульсами? (8 баллов)

Почему части тела на картинке разных размеров? (7 баллов)

- Соматосенсорный гомункулус представляет собой карту областей мозга, предназначенных для обработки сенсорный информации, поступающей от органов чувств. (5 баллов)
- Искали очаги эпилепсии.(8 баллов)
- Площадь/объем коры головного мозга, выделенное на обработку информации от любой из областей тела, не пропорционально площади поверхности или объ-

ёму этой области, а пропорционально тому, насколько богато иннервируется эта область.

Области тела с более сложными и/или более многочисленными сенсорными или моторными связями являются более чувствительными и представлены в гомункуле как более крупные, в то время как области с менее сложными и/или менее многочисленными связями являются менее чувствительными и представлены как меньшие. (7  $6a\lambda\lambda\omega$ в)

# Задача VI.1.2.4. (10 баллов)

## $y_{c, no e}$

К каким последствиям ведёт поражение первичной и вторичной моторной коры? Выберите все верные ответы.

- 1. Паралич определённой группы мышц противоположной стороны тела (лицевой паралич, монопарез руки или ноги, гемипарез).
- 2. Нарушение сложных форм произвольного целенаправленного действия при сохранности составляющих его элементарных движений (апраксия).
- 3. Навязчивое воспроизведение одних и тех же движений или их элементов (моторные персеверации).
- 4. Невозможность объединения отдельных речевых движений в единый речевой акт (анартрический синдром).
- 5. Больной видит как будто бы все, он может описать отдельные признаки предмета, но не может сказать, что же это такое (предметная агнозия).

Ответ: 1, 2, 3.

# Задача VI.1.2.5. (20 баллов)

# $y_{c, no e}$

Этот метод был впервые опубликован канадским неврологом японского происхождения Джуном Вадой в 1949 году. Суть метода была во временной инактивации одного из полушарий головного мозга путем введения анестезирующего амиталнатрия в правую или левую сонную артерию. Обычно данную процедуру проводили перед хирургическим вмешательством для лечения эпилепсии или удаления опухоли мозга. Перед проведением теста, пациента просили поднять руки вверх. После того, как анестезия подействует проводили когнитивные тесты и далее давали рекомендации нейрохирургу.

Зачем просили поднять руки вверх? (5 баллов)

Тесты на какие когнитивные функции проводили? (8 баллов)

Что удавалось выявить после проведения когнитивных тестов? (7  $6a$ ллов)

### OTR<sub>e</sub>T:

• Руки нужно было поднять вверх, т. к. таким образом можно легко отследить, что инактивация случилась, т. к. моторная кора отключается и рука падает.  $(5\;6a\Lambda\Lambda\omega)$ 

- Речь  $(4 \text{} 6a\lambda n a)$  и память  $(4 \text{} 6a\lambda n a)$ .
- Удавалось выявить ведущее полушарие для речи и памяти. (7 баллов)

# Задача VI.1.2.6. (20 баллов)

Условие

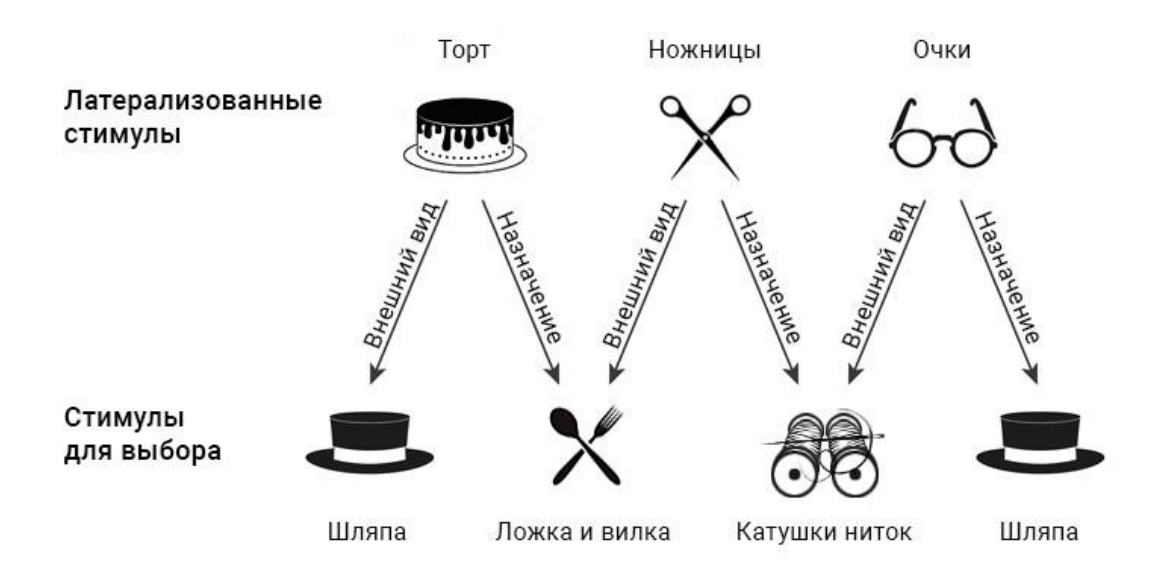

Для проверки различных гипотез об асимметрии головного мозга был разработан метод для подачи латерализованного стимула — данный стимул направлялся только в правое либо только в левое поле зрения, что обеспечивало чистоту эксперимента с предъявлением изображений людям с расщеплённым мозгом.

В данном эксперименте испытуемому ставилась задача на выбор схожих картинок в соответствии с предъявленным латерализованным стимулом. Экспериментаторы обнаружили, что в зависимости от того, предъявлялось ли изображение правому полю зрения или левому испытуемые в ответ выбирали изображения сходные по назначению или по внешнему виду.

На изображении выше представлены результаты эксперимента. Предметы, расположенные в верхнем ряду, предъявляются одному из полушарий. Испытуемого просят отобрать из представленных на выбор предметов наилучшую «пару». Какие изображения склонны подбирать правое и левое полушарие в соответствии со стимулами?

Ответ: когда изображение видит левое полушарие, оно склонно подбирать пары по смыслу. (10 баллов) Когда правое полушарие видит эти предметы, оно склонно подбирать пары по внешнему виду. (10 баллов)

# Биология. 10–11 классы

# Задача VI.1.3.1. (12 баллов)

# Условие

Дорогие участники финала! Рад приветствовать вас на теоретическом туре по биологии профиля «Нейротехнологии и когнитивные науки». Впереди вас ожидают задачи, которые лучше помогут понять, про ассиметричное расположение центров обработки информации в головном мозге и каким образом происходило исследование головного мозга.

Для начала предлагаю вспомнить, какие доли выделяют в коре головного мозга и за что они отвечают. Укажите название выделенных цветом долей, не забудьте подписать их функции.

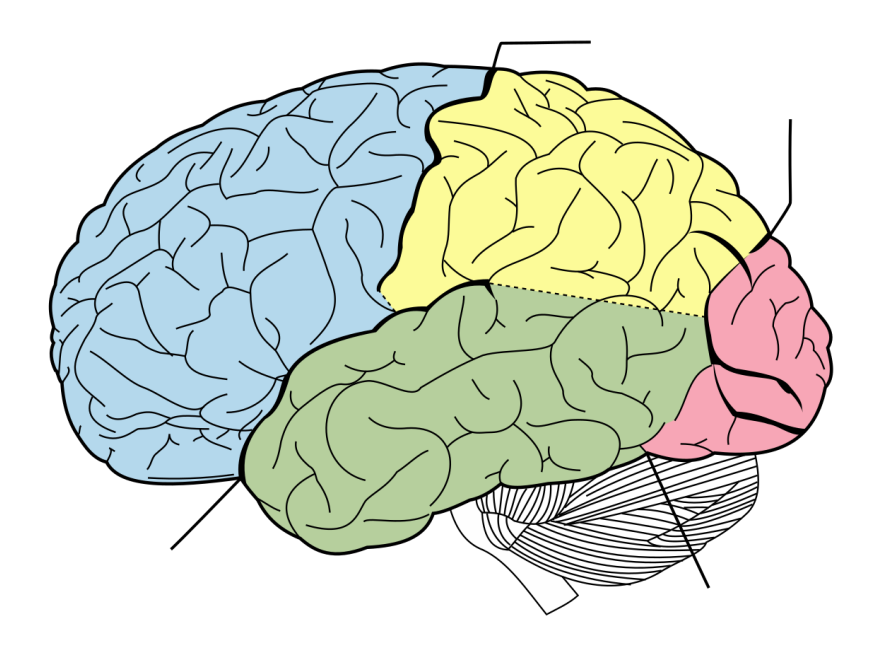

## Критерии оценивания

По три балла за указание доли, каким цветом обозначена и функций.

- Лобная (синяя) осознанные движения, а также умение писать и разговаривать письмо, речь, мышление, сложные формы поведения.
- Теменная (жёлтая) ориентация в пространстве, осознанные движения.
- Височная (зелёная) участвует в образовании долговременной памяти, также обрабатывает визуальную и слуховую информацию, способствует пониманию языка.
- Затылочная (красная) восприятие зрительной информации.

# Задача VI.1.3.2. (18 баллов)

### Условие

На заре нейронаук понять о функциях отдельных частей мозга можно было только при повреждении какой-либо области и видимом отключении или изменении функции. О таком случае пойдёт речь в данном вопросе.

В 1873 году к врачу N попал пациент, перенесший инсульт. Пациент мог говорить, слух не был нарушен, но он не понимал, что ему говорят. На вопрос, где он живет, пациент отвечал примерно следующее: «Да, конечно. Грустно думдить па редко пестовать. Но если вы считаете барашто, то это мысль, тогда стрепте».

Вскоре пациент умер, и врач тщательно изучил его мозг, обнаружив поражение мозга.

Как звали этого известного врача? (4 балла)

В каких долях какого полушария было обнаружено поражение? (10 баллов)

Какой вывод сделал врач? (4 балла)

### Ответ:

- Карл Вернике  $(4 \text{} 6a\lambda n a)$ .
- В теменной (3 балла) и височной (3 балла) долях левого полушария (4 балла).
- Ученый сделал вывод: область рядом со слуховой корой мозга (теперь область Вернике) участвует в понимании речи (4 балла).

# Задача VI.1.3.3. (20 баллов)

### Условие

Моторный гомункул.

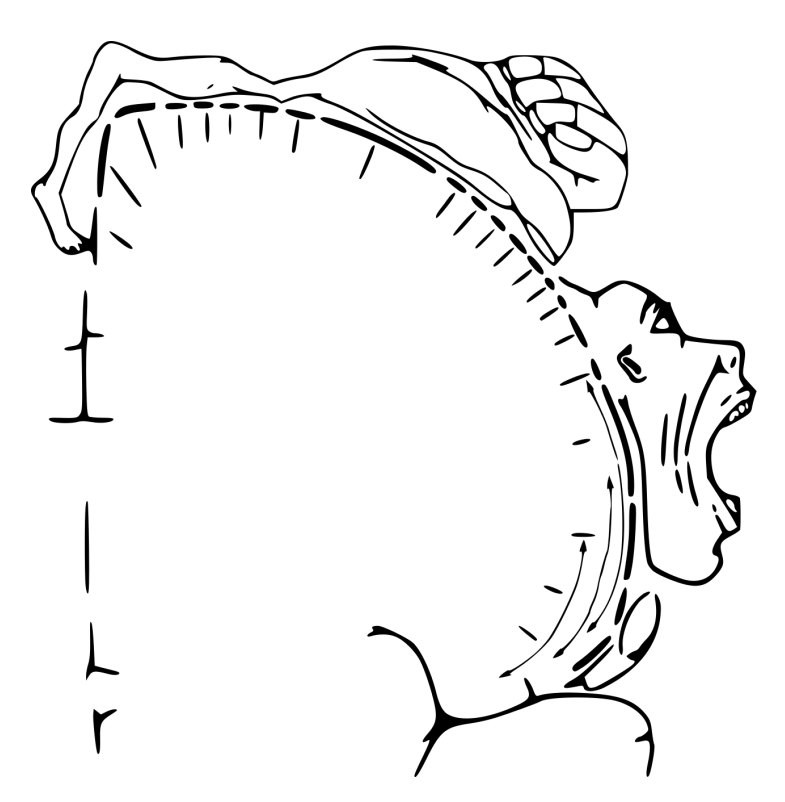

Рис. VI.1.2. Авторство:ralf@ark.in-berlin.de. File:Homunculus-ja.png After Penfield and Rasmussen (1950), The Cerebral Cortex of Man.Modified from (an earlier version of) File:Homunculus-de.png by Was a bee., CC BY-SA 4.0, [https://commons.wikimedia.](https://commons.wikimedia.org/w/index.php?curid=49377875) [org/w/index.php?curid=49377875](https://commons.wikimedia.org/w/index.php?curid=49377875)

На картинке (рис. ??) изображён двухмерный корковый моторный гомункул, который был составлен по материалам Пенфилда его аспирантом Болдри и опубликован в журнале Brain в 1937 году. Гомункул был составлен в результате стимуляции коры головного мозга пациентов электрическими импульсами, пациенты находились в сознании и описывали свои ощущения или проявляли некоторые реакции в ответ на стимуляцию.

Карту чего представляет из себя моторный гомункул? (5 баллов)

Для чего изначально проводилась стимуляция коры головного мозга электрическими импульсами? (8 баллов)

Почему части тела на картинке разных размеров? (7 баллов)

### Ответ:

- Моторный гомункулус представляет собой карту областей головного мозга которые отвечают за регуляцию движений. (5 баллов)
- Искали очаги эпилепсии (8 баллов)
- Площадь/объем коры головного мозга, выделенное на обработку информации от любой из областей тела, не пропорционально площади поверхности или объёму этой области, а пропорционально тому, насколько богато иннервируется эта область.

Области тела с более сложными и/или более многочисленными сенсорными или моторными связями являются более чувствительными и представлены в гомункуле как более крупные, в то время как области с менее сложными и/или менее многочисленными связями являются менее чувствительными и представлены как меньшие. (7 баллов)

# Задача VI.1.3.4. (10 баллов)

### Условие

Повреждения зрительной части коры головного мозга могут привести к:

- 1. предметная агнозии больной видит как будто бы все, он может описать отдельные признаки предмета, но не может сказать, что же это такое;
- 2. апраксии нарушению сложных форм произвольного целенаправленного действия при сохранности составляющих его элементарных движений;
- 3. анартрическиму синдрому, который характеризуется невозможностью объединения отдельных речевых движений в единый речевой акт;
- 4. лицевой агнозии особой формы нарушения зрительного гнозиса, при которой теряется способность узнавать реальные лица или их изображения (на фотографиях, рисунках и т. п.);
- 5. акинетопсии неспособности воспринимать движущиеся объекты.

Ответ: 1, 4, 5.

# Задача VI.1.3.5. (20 баллов)

### Условие

До конца 60-х годов регистрация ЭЭГ производилась через электроды, размещенные в различных точках вдоль макушки или только на одной половине головы. Предполагалось, что активность на двух сторонах головы будет идентична. В нескольких работах, однако, сообщалось об асимметрии ЭЭГ при расположении электродов на обеих сторонах. Асимметрии, по-видимому, были как-то связаны с предпочтением рук. Дэвид Гэлен и Роберт Орнстейн из Института нейропсихиатрии Лэнгли Портера были одними из первых исследователей, начавших детально изучать эти асимметрии и связывать их с характером деятельности, осуществляемой испытуемым во время регистрации ЭЭГ.

Результаты анализировались с точки зрения соотношения между мощностями ЭЭГ правого (П) и ЭЭГ левого (Л) полушарий. Гэлен и Орнстейн обнаружили, что отношение мощностей П/Л в случае вербальных заданий было значительно больше, чем в случае пространственных.

Таким образом, им удалось показать связь между ЭЭГ-активностью в полушариях и характером работы, выполняемой испытуемым.

Предположите, какие ЭЭГ-ритмы преобладали в ЭЭГ и учёные их зафиксировали? (5 баллов)

Что менялось при выполнении вербальных и пространственных задач испытуемыми на ЭЭГ? (7 баллов)

Как можно описать зафиксированные межполушарные различия? (8 баллов)

- Альфа- и бета-ритм, как основные преобладающие ритмы (5 баллов)
- Учёные наблюдали снижение альфа-ритма при выполнении вербальных и про-

странственных задач (7 баллов)

• Альфа-ритм снижался в зависимости от того, для какого полушария это была ведущая деятельность. Если испытуемый выполняет языковое задание (вербальное), левое полушарие должно показать относительно меньшую альфаактивность; при решении пространственной задачи, подобной проблеме создания конструкции из кубиков, правое полушарие показывает меньшую альфаактивность. Именно это и было обнаружено. (8 баллов)

# Задача VI.1.3.6. (20 баллов)

Условие

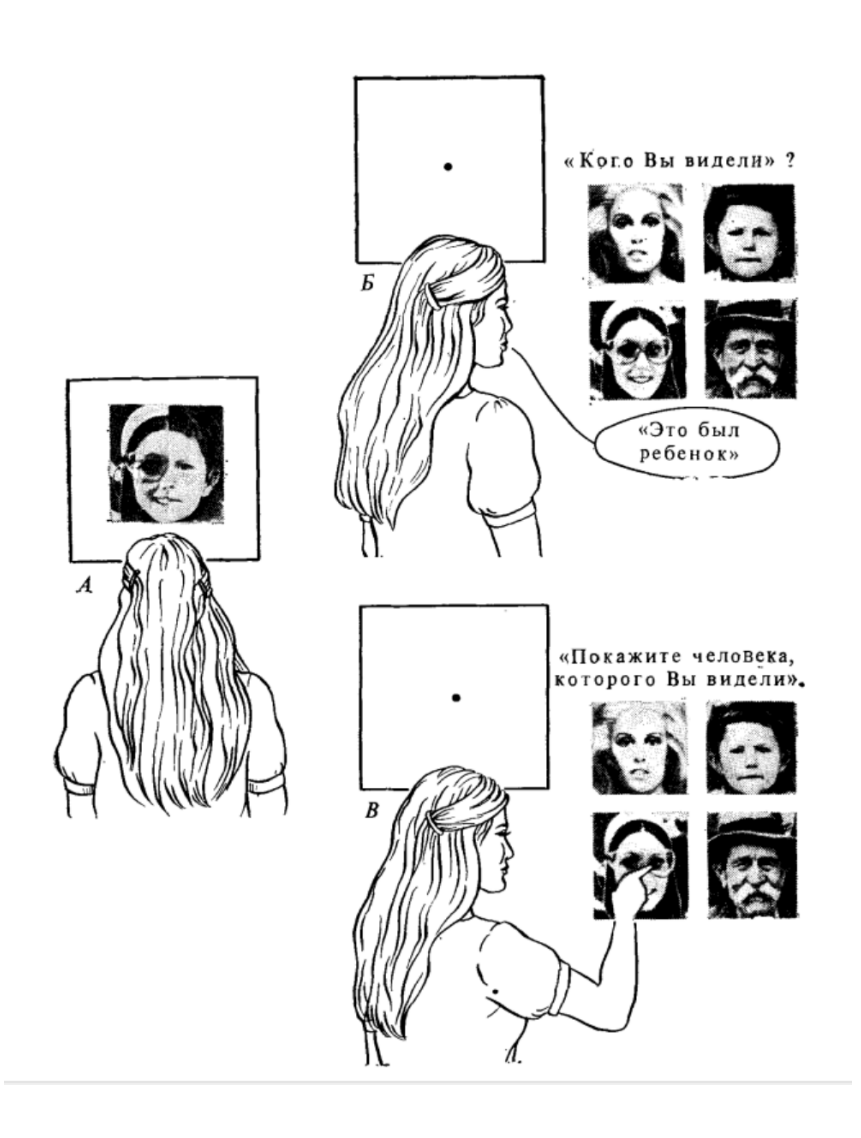

Прочитайте описание эксперимента, проинтерпретируйте полученные результаты:

Больная Н. Дж. (с расщеплённым мозгом) сидит перед экраном. Её просят фиксировать взгляд на точке, поставленной в центре. На короткое время на экране появляется странный портрет. Это лицо, составленное из левой половины лица одного человека и правой половины лица другого человека, которые соединены по средней линии. Справа находится половина лица, в котором можно распознать ребёнка, слева — половина лица, принадлежащее женщине в очках. Такие составленные из частей стимулы называют химерными. Название произошло от химеры — мифического чудовища, тело которого состояло из частей тела различных животных.

Н. Дж. просят сообщить, кого она видела. Она говорит, что видела лицо ребёнка. Когда ее расспрашивают дальше, она отрицает, что в портрете было что-то странное. Позднее та же составная картина вспыхивает на экране. На этот раз больную просят ничего не говорить. Вместо этого ей показывают несколько фотографий нормальных лиц и просят указать любой рукой на то из них, которое она видела на экране. На этот раз она показывает на фотографию женщины.

Почему пациентку просят фокусировать взгляд на точке, поставленной в центре экрана? (5 баллов)

Почему, когда пациентку просят назвать лицо, которая она видела, она называет правую половину портрета? (5 баллов)

Почему при просьбе указать портрет, она выбирает портрет, который принадлежит женщине? (5 баллов)

Почему пациентка не говорит, что в портрете было что-то странное/отрицает что-либо необычное? (5 баллов)

- Чтобы стимулы поступали во внешнее поле зрения, что позволяет избежать поступление зрительного сигнала в два полушария. Для того, чтобы обеспечить восприятие каждой половины лица только одним полушарием. (5 баллов)
- Если нужно было указать, больные выбирали объекты, которые видели правым полушарием, т. к. это полушарие участвует в выполнении жестов. (5 баллов)
- Если просили сказать о том, что они видели, они давали больше «левополушарных» ответов, т. к. в левом полушарии расположен центр речи. (5 баллов)
- Для полушарий характерно достраивание изображений зрительное завершение, поэтому пациентка отрицала, что видела что-либо странное/необычное. (5 баллов)